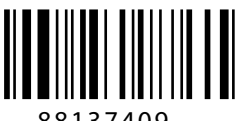

88137409

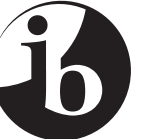

International Baccalaureate® Baccalauréat International Bachillerato Internacional

#### **ESTUDIOS MATEMÁTICOS NIVEL MEDIO pRUEBA 1**

Número de convocatoria del alumno  $0 \mid 0$ 

Lunes 11 de noviembre de 2013 (tarde)

1 hora 30 minutos

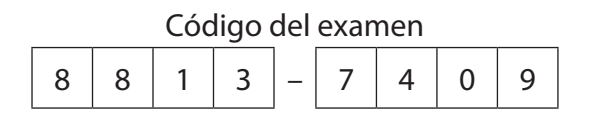

### Instrucciones para los alumnos

- Escriba su número de convocatoria en las casillas de arriba.
- No abra esta prueba hasta que se lo autoricen.
- En esta prueba es necesario usar una calculadora de pantalla gráfica.
- Se necesita una copia sin anotaciones del *cuadernillo de información de Estudios Matemáticos NM* para esta prueba.
- Conteste todas las preguntas.
- Escriba sus respuestas en las casillas provistas.
- Salvo que se indique lo contrario en la pregunta, todas las respuestas numéricas deberán darse como valores exactos o con una aproximación de tres cifras significativas.
- La puntuación máxima para esta prueba de examen es *[90 puntos]*.

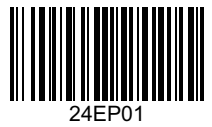

**No** escriba en esta página.

Las respuestas que se escriban en esta página no serán corregidas.

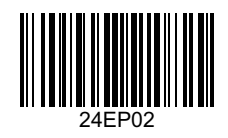

*Se otorgará la máxima puntuación a las respuestas correctas. Aun cuando una respuesta sea incorrecta, podrán otorgarse algunos puntos si el método empleado es correcto, siempre que aparezca por escrito. Escriba sus respuestas en las casillas provistas. Para los resultados obtenidos con calculadora de pantalla gráfica, deberá reflejarse por escrito el procedimiento seguido hasta su obtención. Por ejemplo, cuando deba utilizar gráficas de una calculadora de pantalla gráfica para hallar soluciones, deberá dibujar aproximadamente esas gráficas en su respuesta.*

**1.** En una carretera se hace una encuesta para determinar el número de pasajeros que hay en cada coche (excluyendo al conductor). Los resultados de la encuesta se muestran en la siguiente tabla.

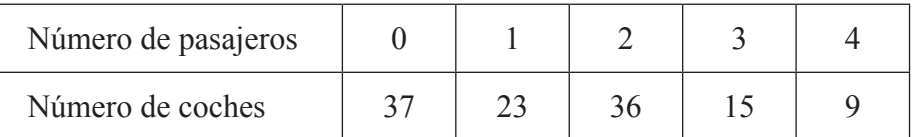

- (a) Indique si los datos son discretos o continuos. *[1]*
- (b) Escriba la moda. *[1]*
- (c) Utilice su calculadora de pantalla gráfica para hallar
	- (i) la media del número de pasajeros por coche;
	- (ii) la mediana del número de pasajeros por coche;
	- (iii) la desviación típica. *[4]*

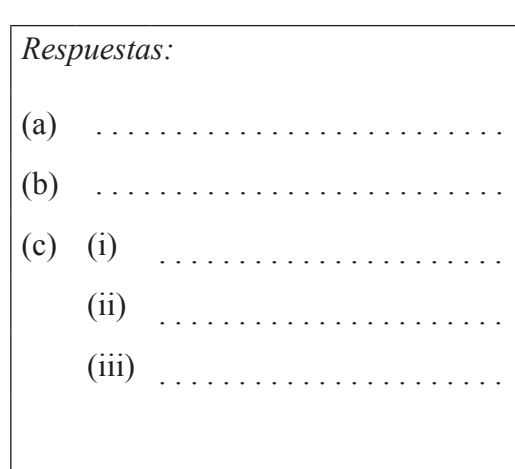

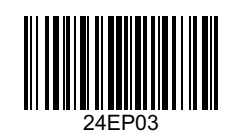

**2.** *U* es el conjunto de números enteros **positivos** menores o iguales que 10. *A*, *B* y *C* son subconjuntos de *U*.

```
A = \{enteros pares\}B = \{múltiplos de 3\}C = \{6, 7, 8, 9\}
```
- (a) Enumere los elementos de *A*. *[1]*
- (b) Enumere los elementos de *B*. *[1]*
- (c) Complete el siguiente diagrama de Venn, incluyendo **todos** los elementos de *U*. *[4]*

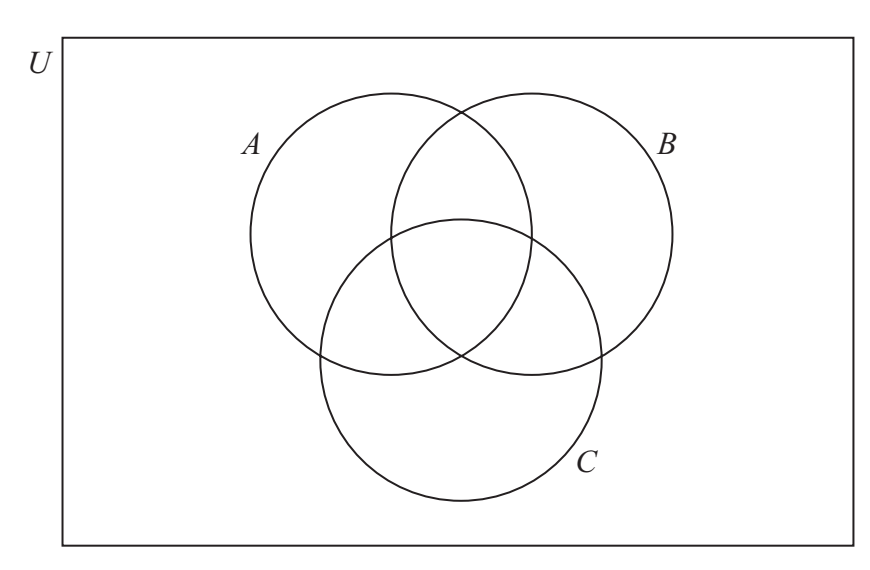

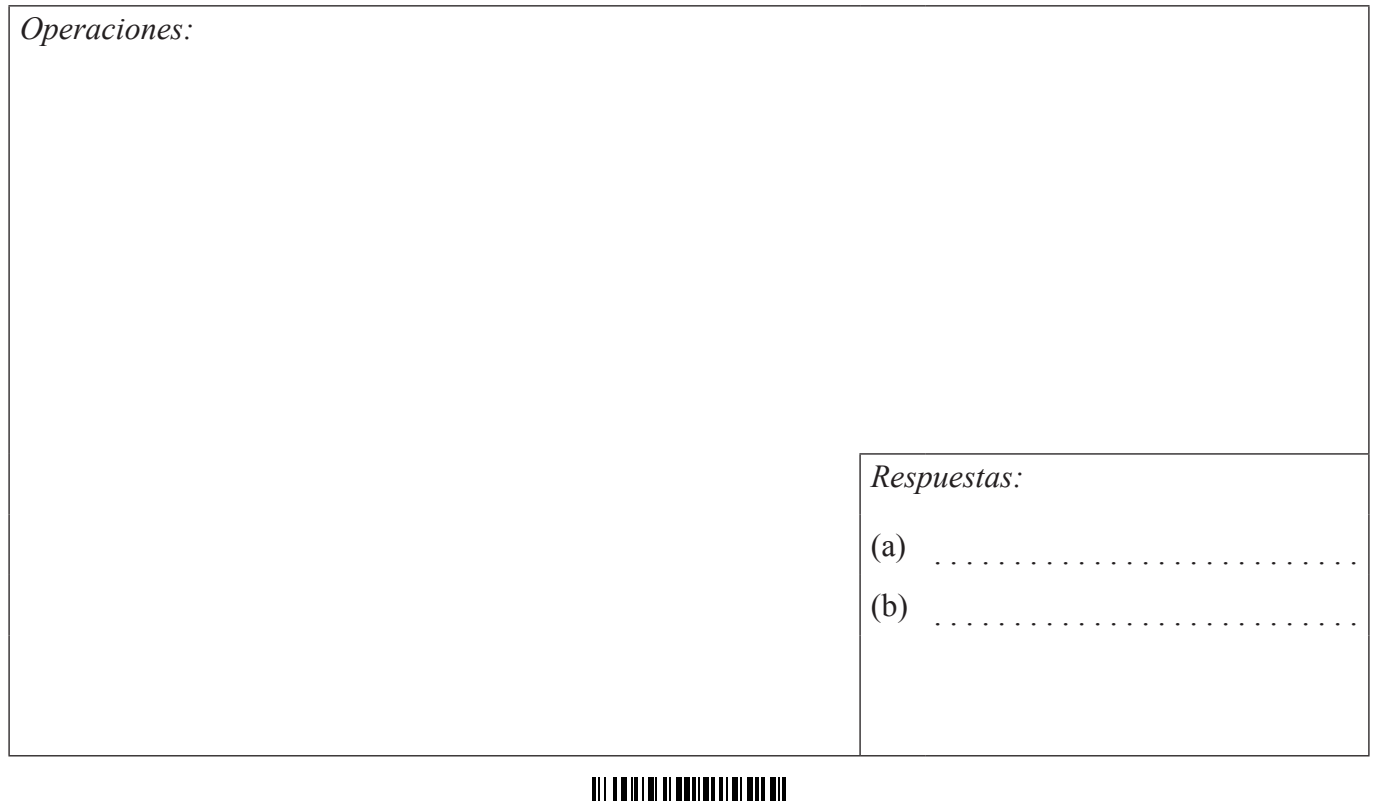

24EP04

**3.** Considere las siguientes proposiciones

*p*: *Tengo un plato de sopa. q*: *Tengo un helado.*

- (a) Escriba con palabras la proposición compuesta  $\neg p \Rightarrow q$ . *[2]*
- (b) Complete la siguiente tabla de verdad.

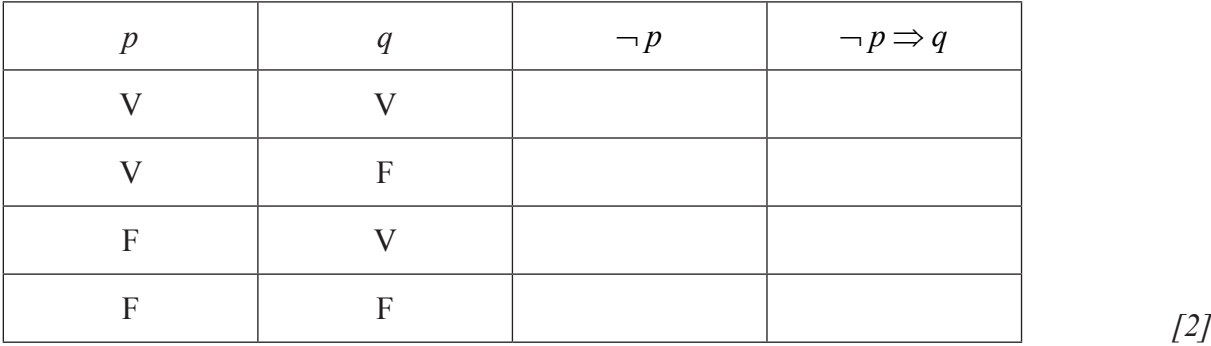

(c) Escriba en forma simbólica la recíproca de  $\neg p \Rightarrow q$ . *[2]* 

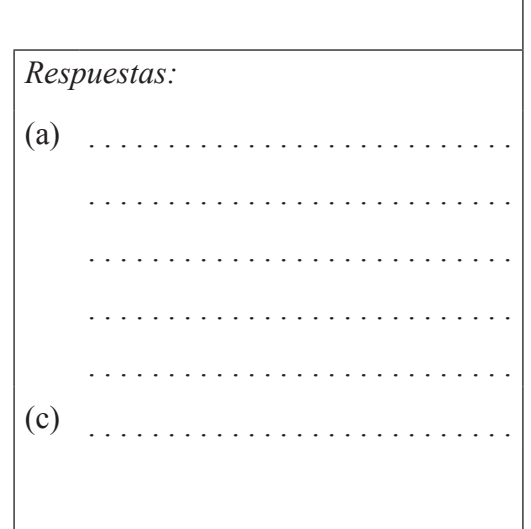

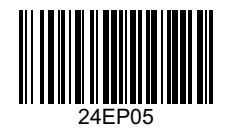

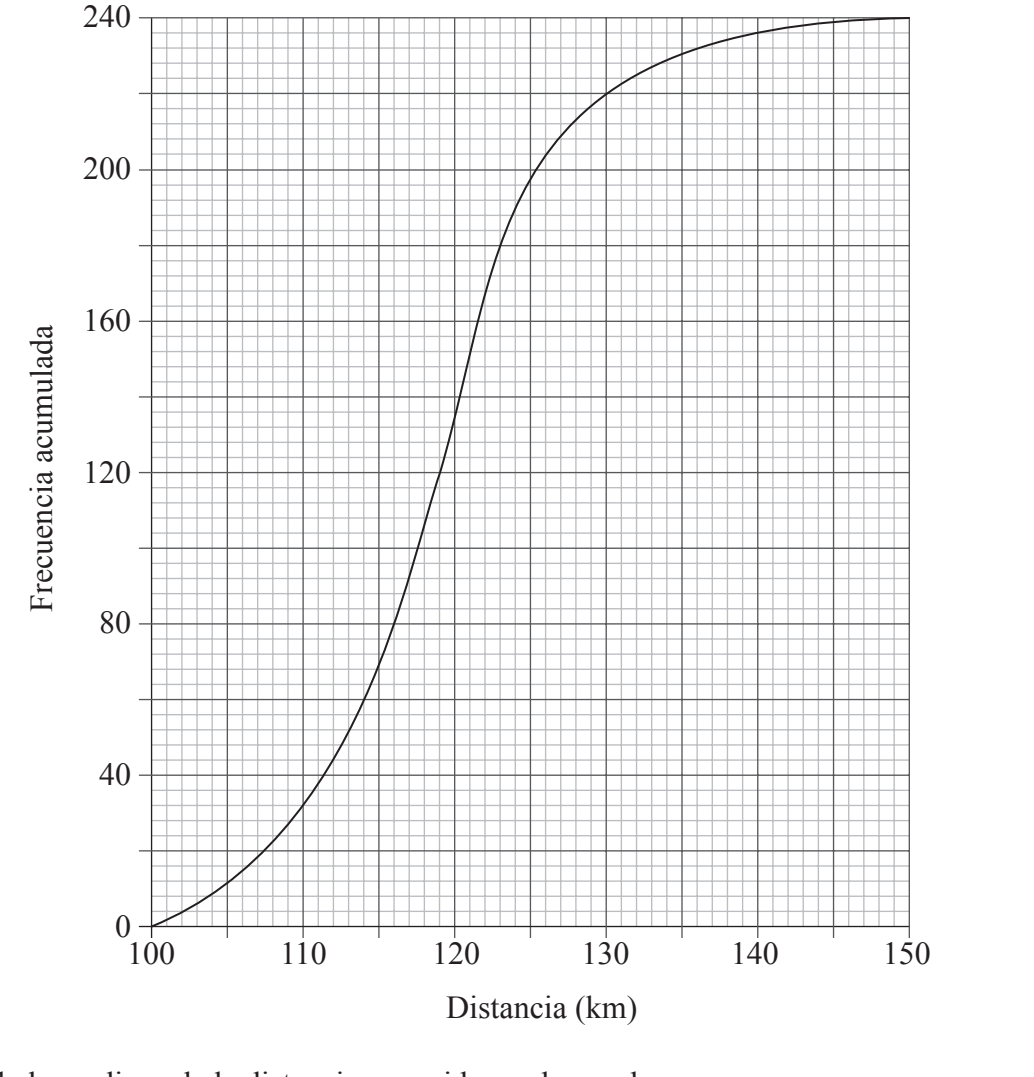

**4.** Se prueban 240 coches para ver qué distancia puede recorrer cada uno con 10 litros de combustible. La gráfica muestra la distribución de frecuencias acumuladas de los resultados.

(a) Halle la mediana de la distancia recorrida por los coches. *[2]* (b) Calcule el rango intercuartil de la distancia recorrida por los coches. *[2]* (c) Halle el número de coches que han recorrido más de 130km. *[2]*

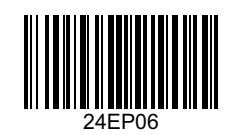

# *(Pregunta 4: continuación)*

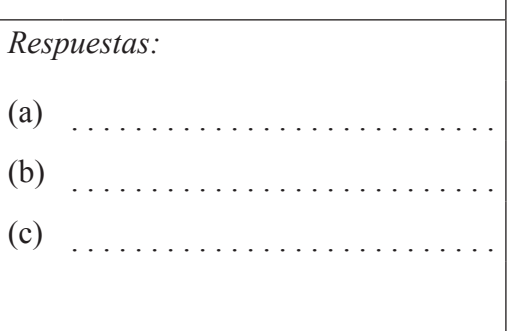

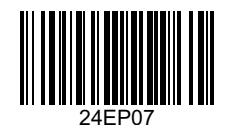

**5.** En el triángulo ABC,  $AC = 20 \text{ cm}$ ,  $BC = 12 \text{ cm}$  y  $\angle ABC = 90^\circ$ .

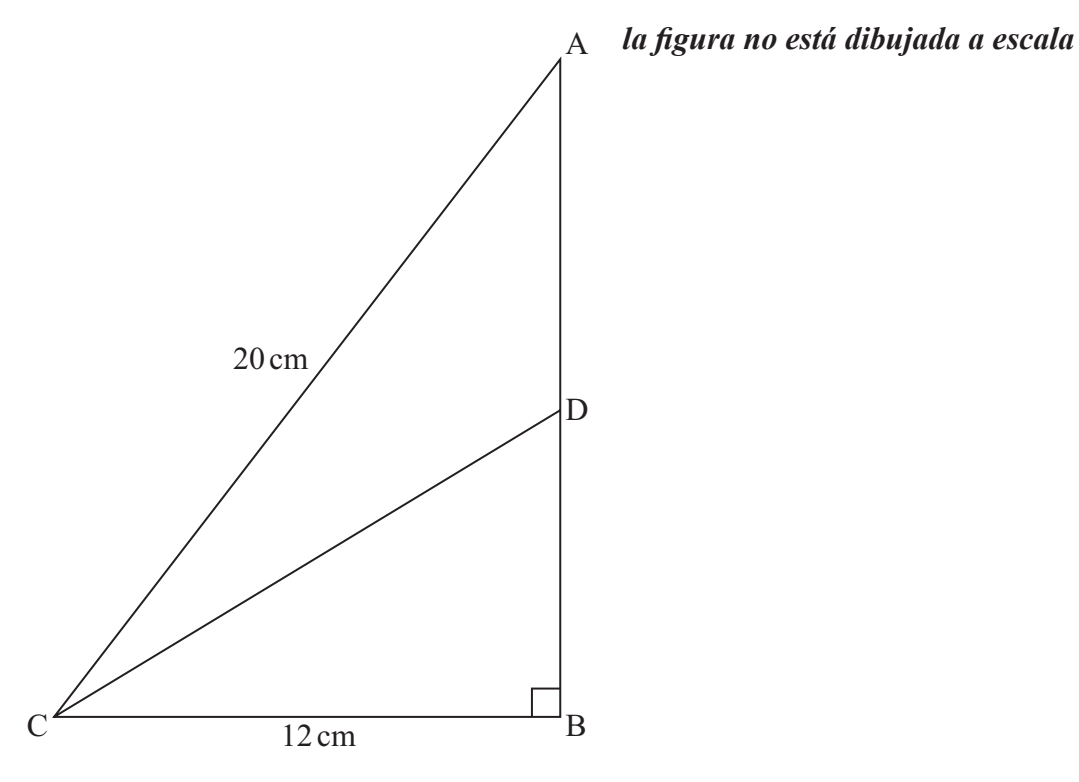

(a) Halle la longitud de AB. *[2]*

El punto D está situado sobre AB, de modo tal que  $tg(D\hat{C}B) = 0, 6$ .

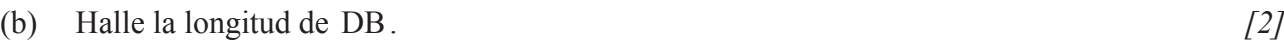

(c) Halle el área del triángulo ADC. *[2]*

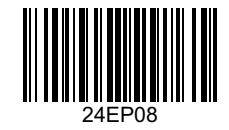

### *(Pregunta 5: continuación)*

*Respuestas:* (a) .

- (b) .
- $(c)$

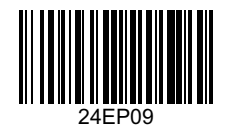

- **6.** El primer término,  $u_1$ , de una progresión aritmética es 145. El quinto término,  $u_5$ , de la progresión es 113 .
	- (a) Halle la diferencia común de la progresión. *[2]* El término *n*-ésimo,  $u_n$ , de la progresión es –7. (b) Halle el valor de  $n$ .  $[2]$ (c) Halle  $S_{20}$ , la suma de los veinte primeros términos de la progresión. *[2]*

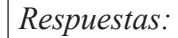

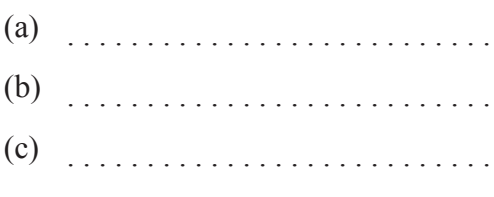

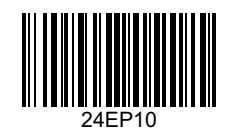

- **7.** Ramzi va al trabajo cada día, bien en autobús o bien en tren. La probabilidad de que vaya en autobús es igual a  $\frac{3}{5}$ 5 . Si va en autobús, la probabilidad de que se compre una revista es igual a  $\frac{2}{3}$ 3 . Si va en tren, la probabilidad de que se compre una revista es igual a  $\frac{3}{4}$ 4 .
	- (a) Complete el diagrama de árbol. *[3]*

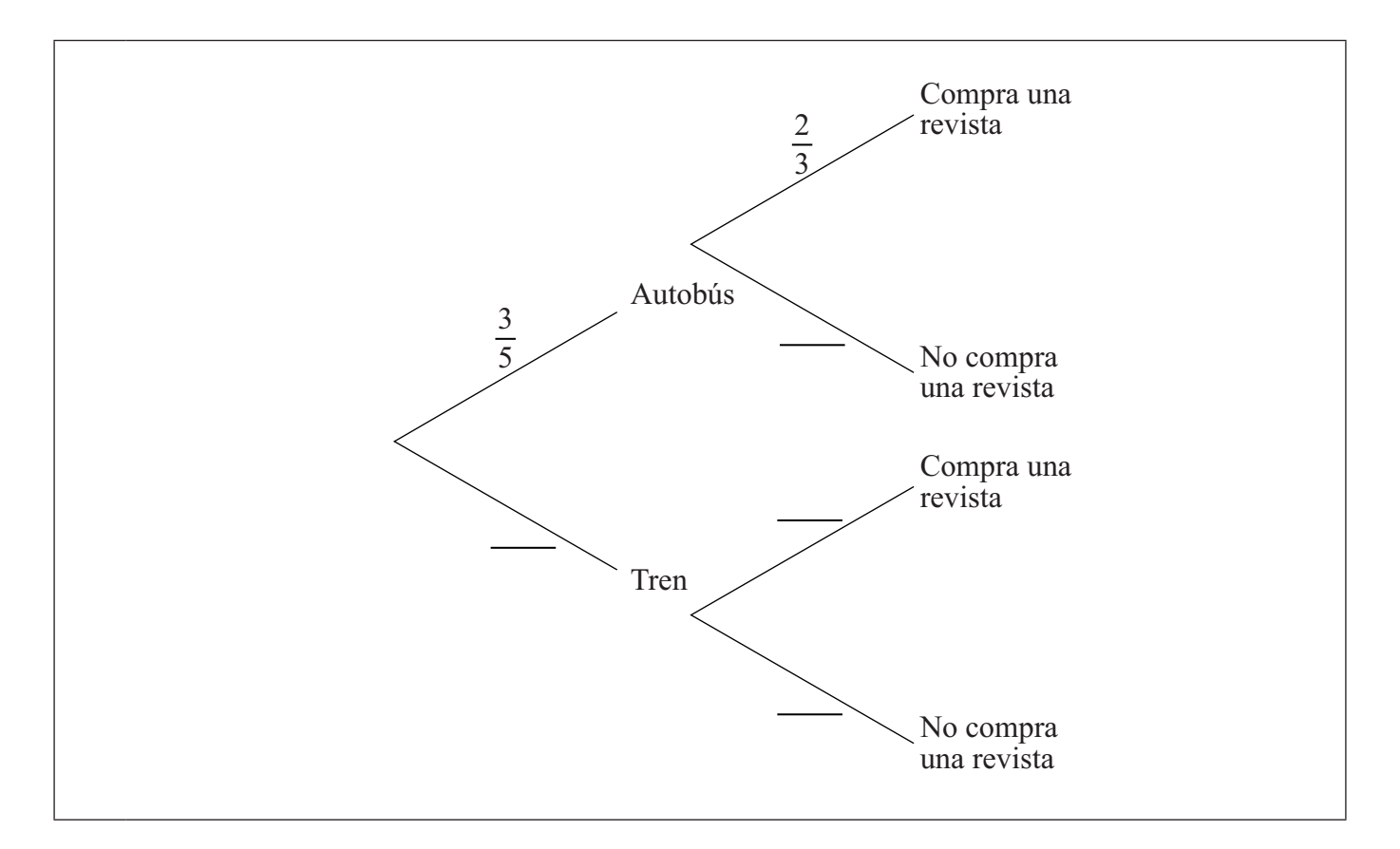

(b) Halle la probabilidad de que Ramzi se compre una revista cuando va al trabajo. *[3]*

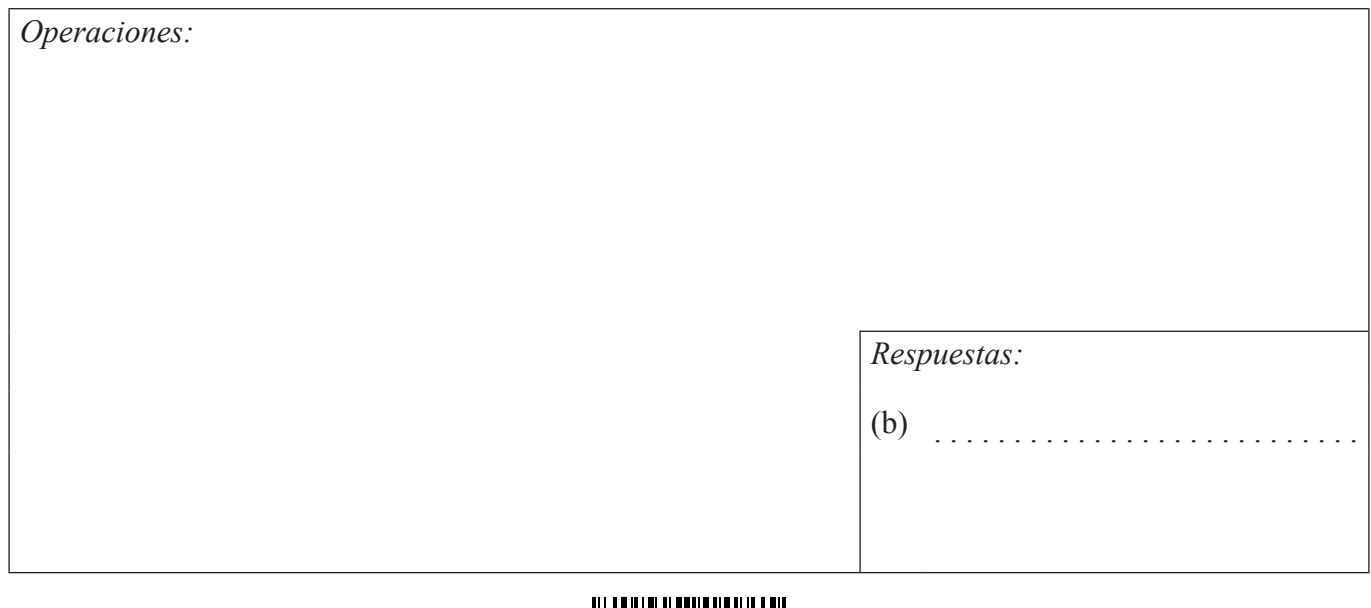

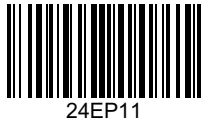

**8.** A 180 espectadores de un campeonato de natación se les preguntó cuál, de cuatro estilos de natación, preferían ver.

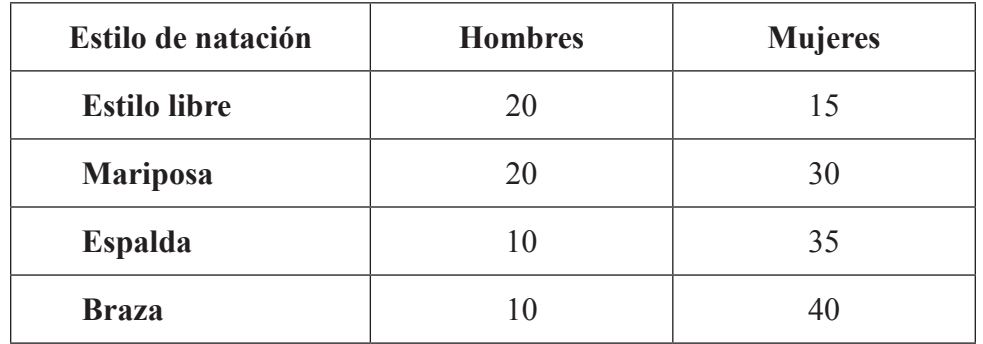

Las respuestas que dieron se muestran en la siguiente tabla.

Se llevó a cabo una prueba  $\chi^2$ , a un nivel de significación del 5%.

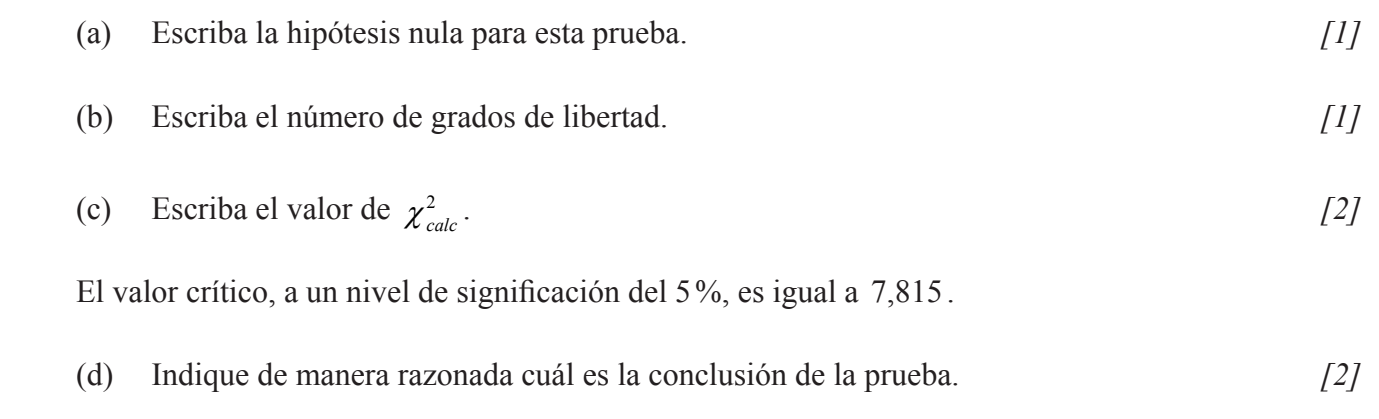

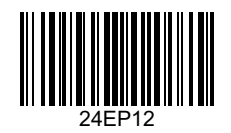

# *(Pregunta 8: continuación)*

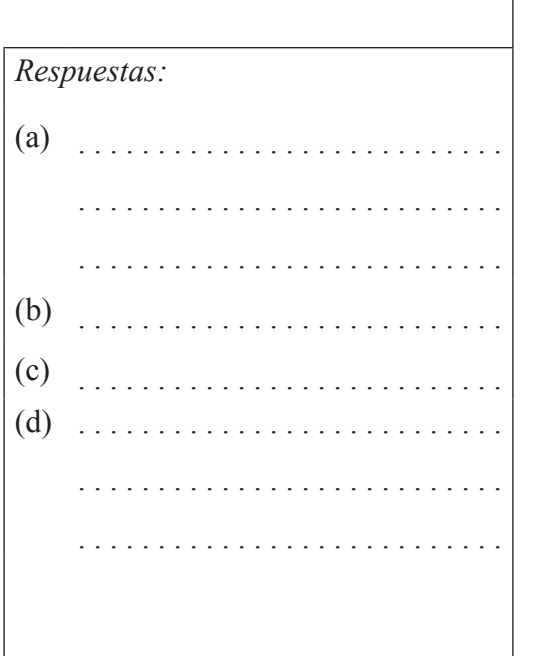

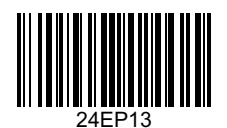

- **9.** (a) Desarrolle la expresión  $x(2x^3 1)$ . *[2]* 
	- (b) Derive  $f(x) = x(2x^3 1)$ . [2]
	- (c) Halle la coordenada *x* del mínimo local de la curva  $y = f(x)$ . [2]

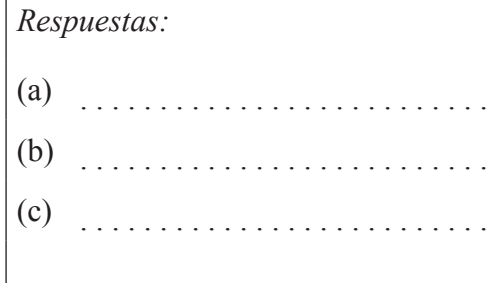

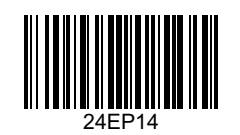

### **10.** Considere dos funciones *f* y *g* , donde

$$
f(x) = \frac{5}{x^2 + 1}
$$

$$
g(x) = (x - 2)^2
$$

(a) En los ejes que aparecen a continuación, dibuje aproximadamente la gráfica de  $y = f(x)$ y la de  $y = g(x)$ . Indique claramente los puntos donde cada gráfica corta al eje *y*. [4]

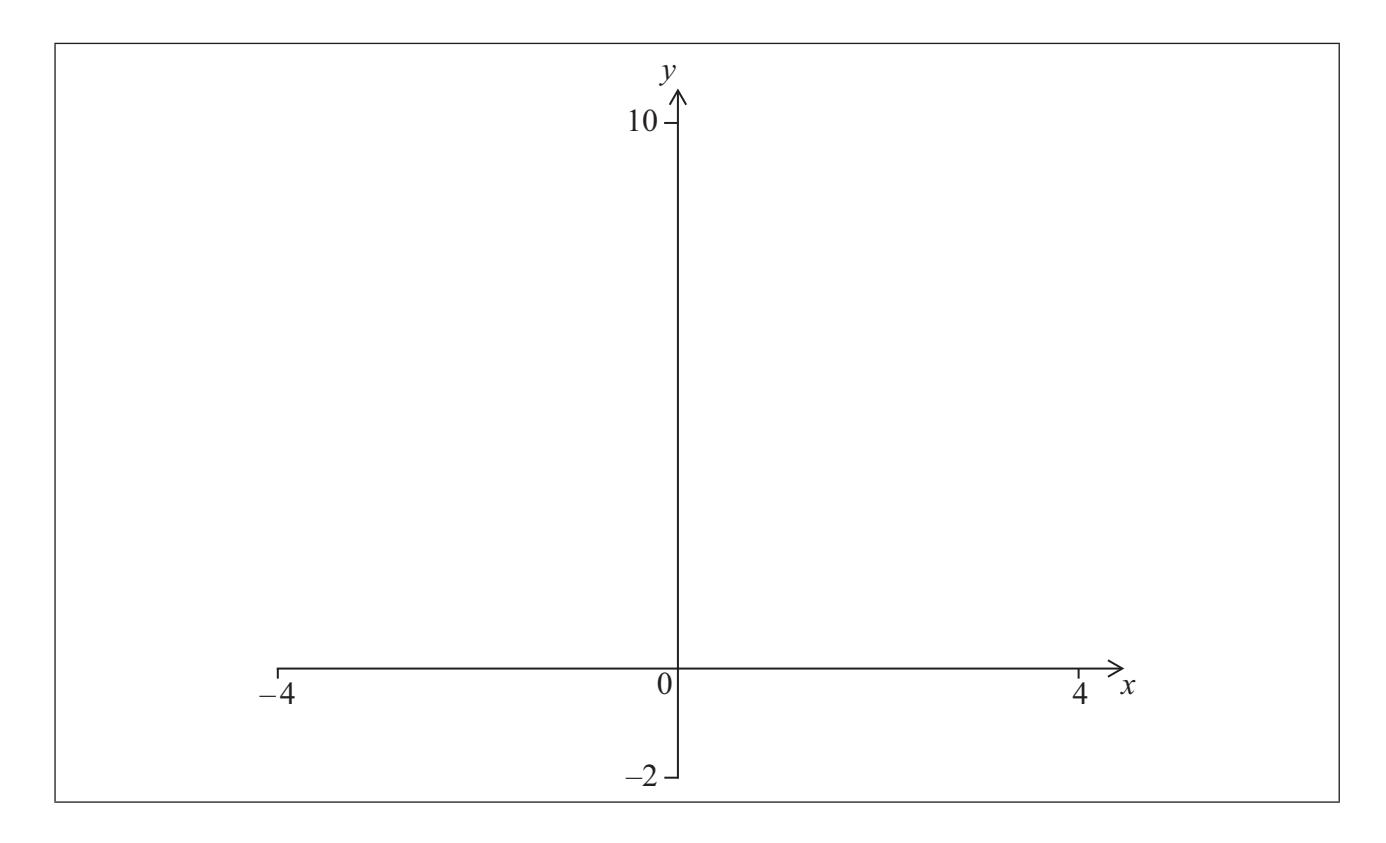

(b) Utilice su calculadora de pantalla gráfica para resolver  $f(x) = g(x)$ . [2]

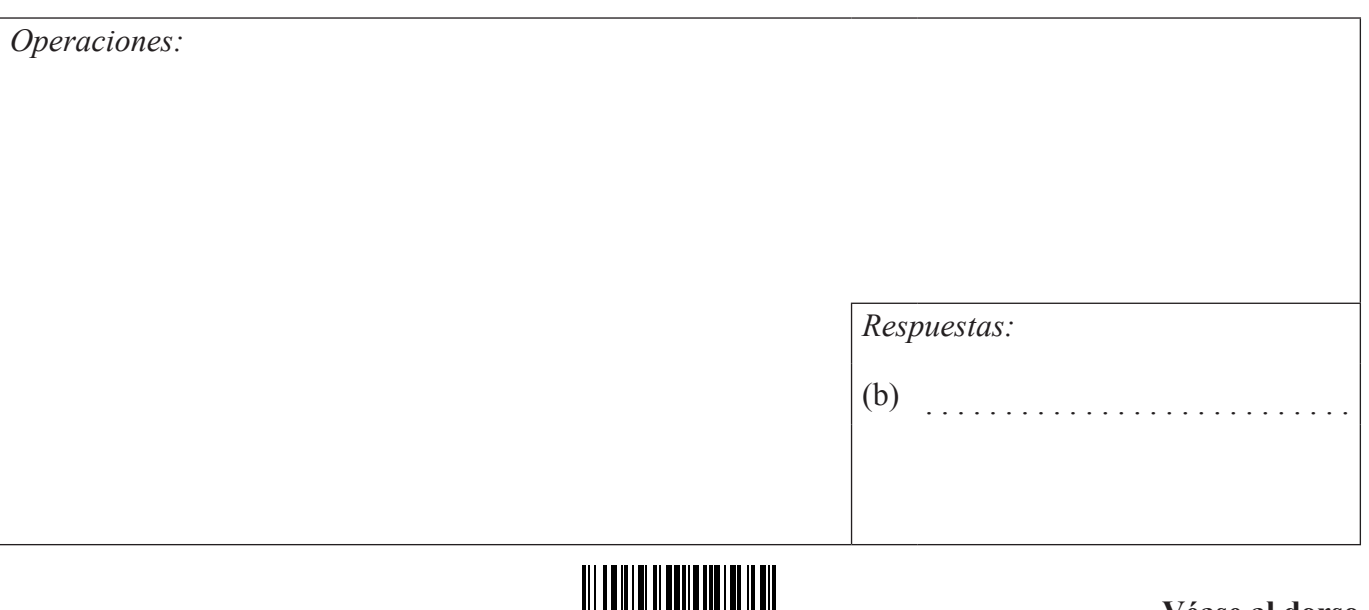

24EP15

III III

<u> III III III II</u>

**11.** 512 participantes inician la ronda 1 de un torneo de tenis. En esta ronda, cada participante juega un partido contra otro participante.

El participante que gana el partido pasa a la siguiente ronda (ronda 2), mientras que el participante que pierde queda eliminado del torneo.

El torneo continúa de esta manera hasta que hay un ganador.

- (a) Halle el número de participantes que juegan la ronda 6 del torneo. *[3]*
- (b) Halle el número total de partidos que se juegan en el torneo. *[3]*

*Operaciones:*

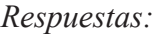

(a) .  $(b)$ 

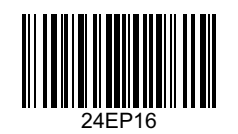

**12.** Una función cuadrática  $f: x \mapsto ax^2 + b$ , donde *a* y  $b \in \mathbb{R}$  y  $x \ge 0$ , se representa mediante el siguiente diagrama de flechas.

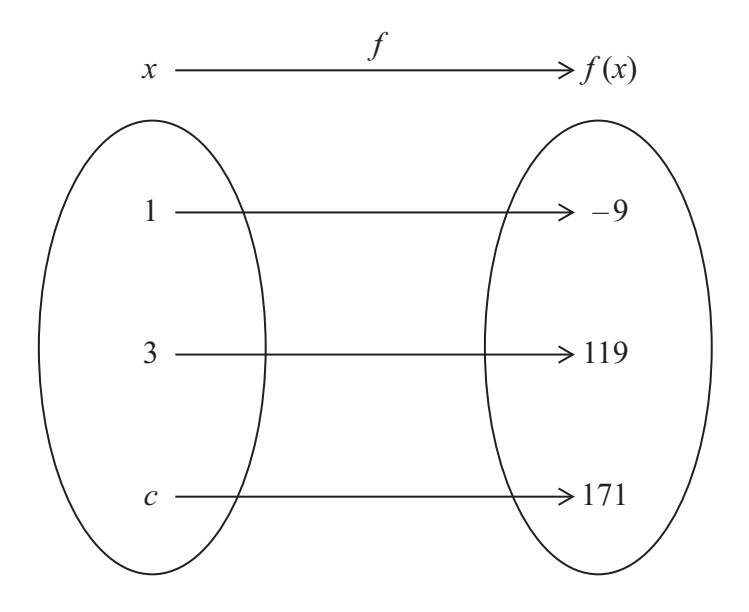

- (a) Utilizando el diagrama de flechas, escriba dos ecuaciones en función de  *a* y *b*. *[2]*
- (b) Resuelva las ecuaciones para hallar el valor de
	- (i) *a* ;
- (ii) *b* . *[2]*
	- (c) Halle el valor de *c* . *[2]*

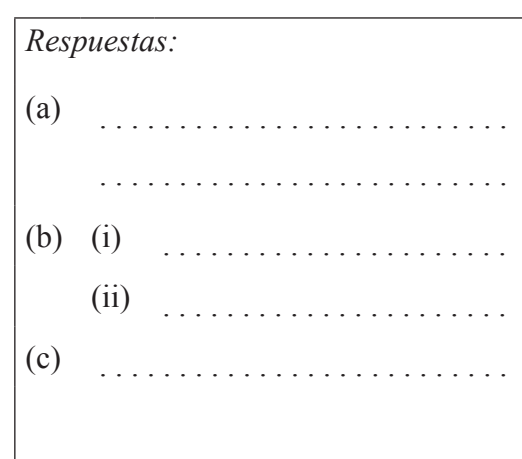

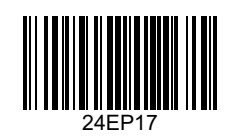

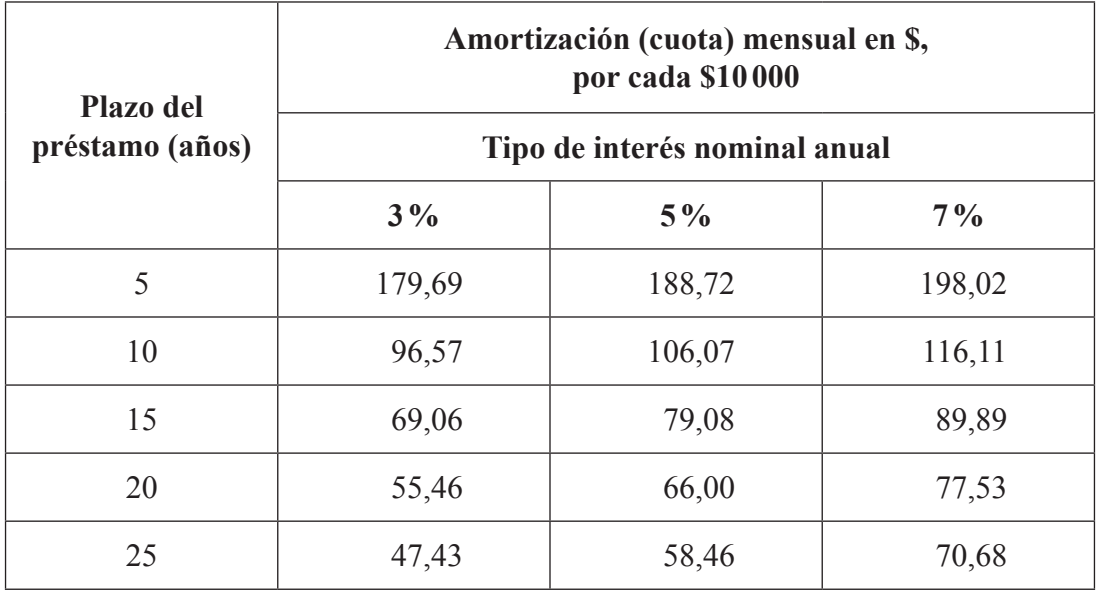

**13.** La tabla muestra la amortización (cuota) **mensual** que se ha de pagar por cada \$10 000 que se piden prestados, dependiendo del tipo de interés nominal anual y del plazo del préstamo.

 Zachary pide un préstamo de \$80 000, a un tipo de interés nominal anual del 5%. Ha de devolverlo en un plazo de 20 años.

(a) **Utilizando la tabla**, calcule los **intereses totales** que tendrá que pagar Zachary. *[3]*

 Finley pide prestada una cantidad de dinero, a un tipo de interés nominal anual del 7%. Ha de devolverlo en un plazo de 10 años. Su amortización (cuota) mensual no puede ser mayor de \$500.

(b) **Utilizando la tabla**, calcule cuál es la cantidad máxima que puede pedir prestada Finley. Dé la respuesta redondeando a la **centena de \$ más próxima**. *[3]*

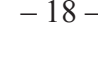

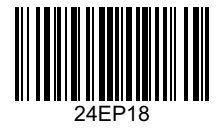

### *(Pregunta 13: continuación)*

*Operaciones:*

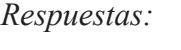

(a) . (b) .

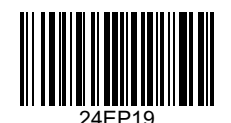

14. El diagrama muestra la gráfica de una función coseno,  $g(x) = a \cos bx + c$ , para  $-360^\circ \le x \le 360^\circ$ , y la de una función seno  $f(x)$ .

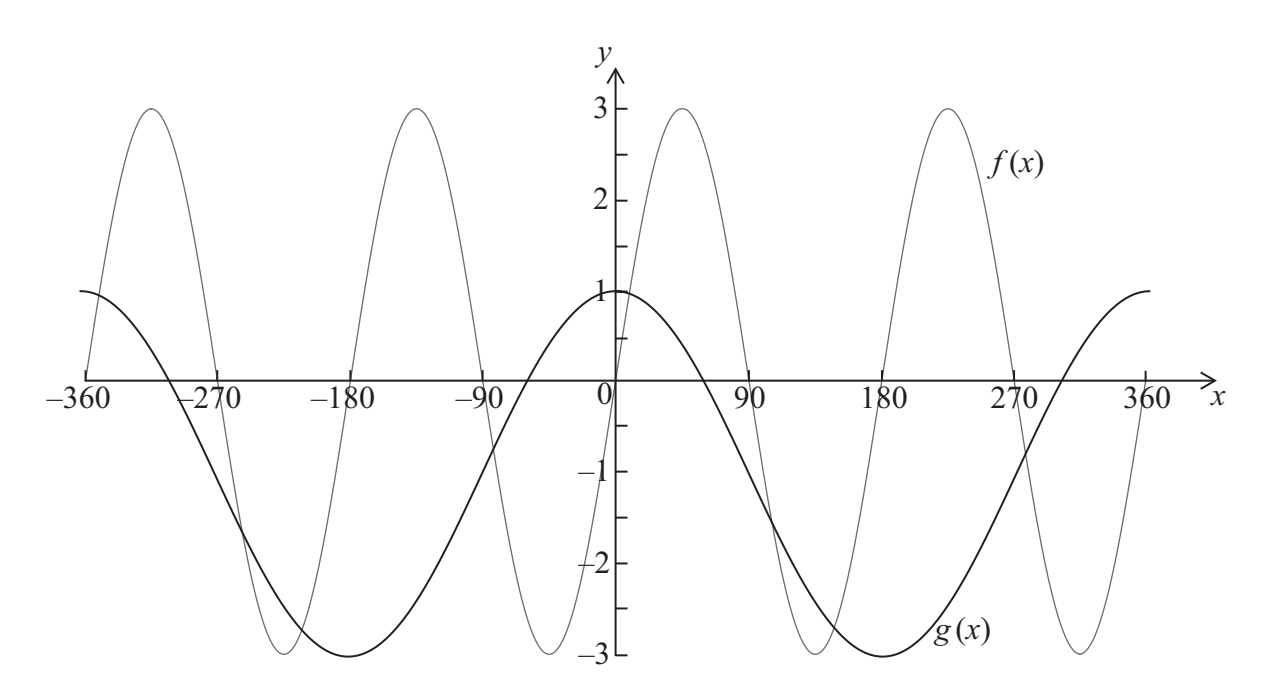

(a) Escriba

- (i) la amplitud de  $f(x)$ ;
- (ii) el período de  $f(x)$ .  $[2]$

(b) Escriba el valor de

- (i) *a*;
- (ii) *b*;
- (iii) *c* . *[3]*

(c) Escriba el número de soluciones que tiene  $f(x) = g(x)$  en el dominio  $-180^\circ \le x \le 360^\circ$ . . *[1]*

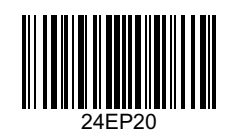

# *(Pregunta 14: continuación)*

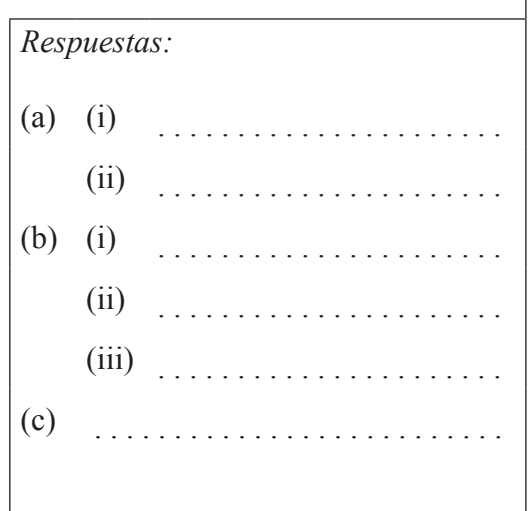

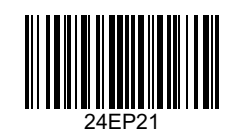

#### **15.** Un virus informático se propaga según el siguiente modelo exponencial

$$
N = 200 \times (1,9)^{0,85t}, t \ge 0
$$

donde *N* es el número de computadores infectados, y *t* es el tiempo, en horas, transcurrido desde la infección inicial.

- (a) Calcule el número de computadores infectados que habrá al cabo de 6 horas. *[2]*
- (b) Calcule el tiempo que ha de transcurrir para que el número de computadores infectados sea mayor que 1000000 . Dé la respuesta redondeando al número entero de horas más próximo. *[4]*

*Operaciones: Respuestas:* (a)  $\ldots \ldots \ldots \ldots \ldots \ldots \ldots \ldots$ (b) .

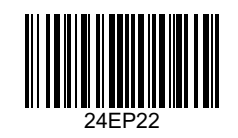

**No** escriba en esta página.

Las respuestas que se escriban en esta página no serán corregidas.

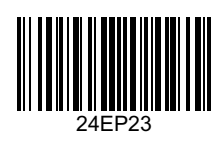

**No** escriba en esta página.

Las respuestas que se escriban en esta página no serán corregidas.

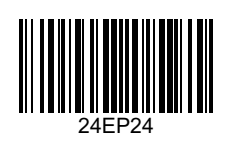